# **米兰设计周中国设计展比赛提交规则**

**一、请在电脑端使用最新版谷歌浏览器完成**

## **二、整体流程**

院校注册→组委会院校审核→个人注册报名→院校作品筛选→统一缴费提交→赛事评审

# **三、时间节点**

1.参赛学生/老师/设计师作品提交截止时间:

- 命题赛场截止时间:各命题公布的截止时间 <https://dandad.cn/match/1.html>
- 非命题赛场截止时间:2022 年 1 月 31 日
- 2.院校审核端开放时间:2021 年 11 月 20 日
- 3.院校作品审核截止时间:2022 年 1 月 31 日
- 4.院校缴费截止时间:2022 年 1 月 31 日

## **四、院校注册流程**

#### **1.**前往米兰比赛官网点击院校报名入口进入院校管理员报名页面

官网网址: https://www.dandad.cn/

院校管理员登录网址: <https://college.dandad.cn/>

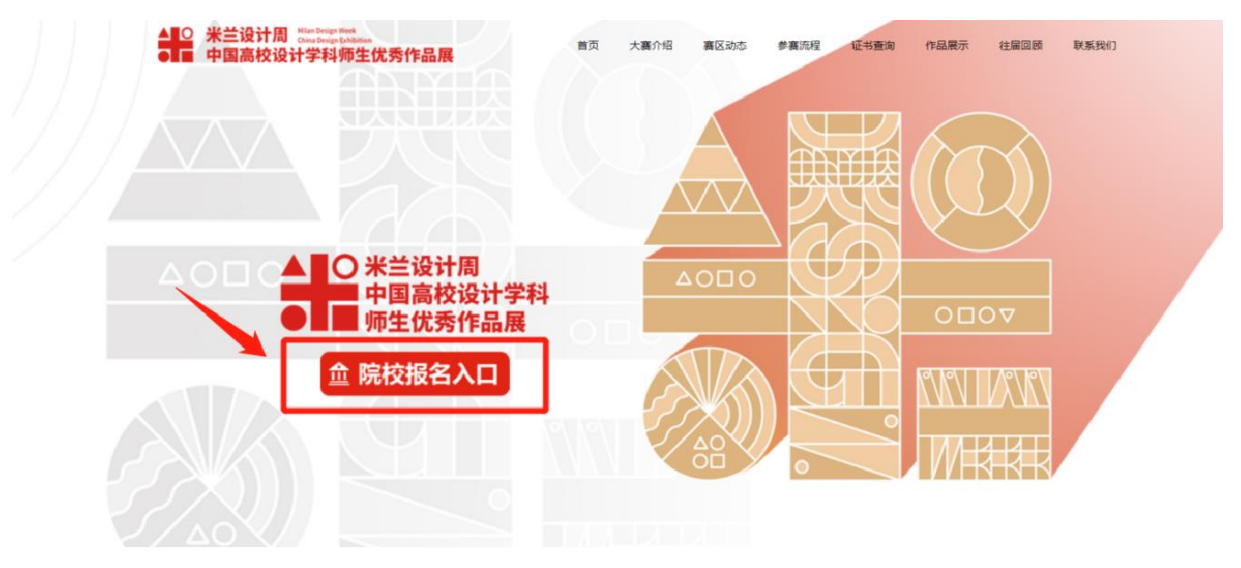

#### **2.**点击**"**注册**"**完成账号注册进入申请界面

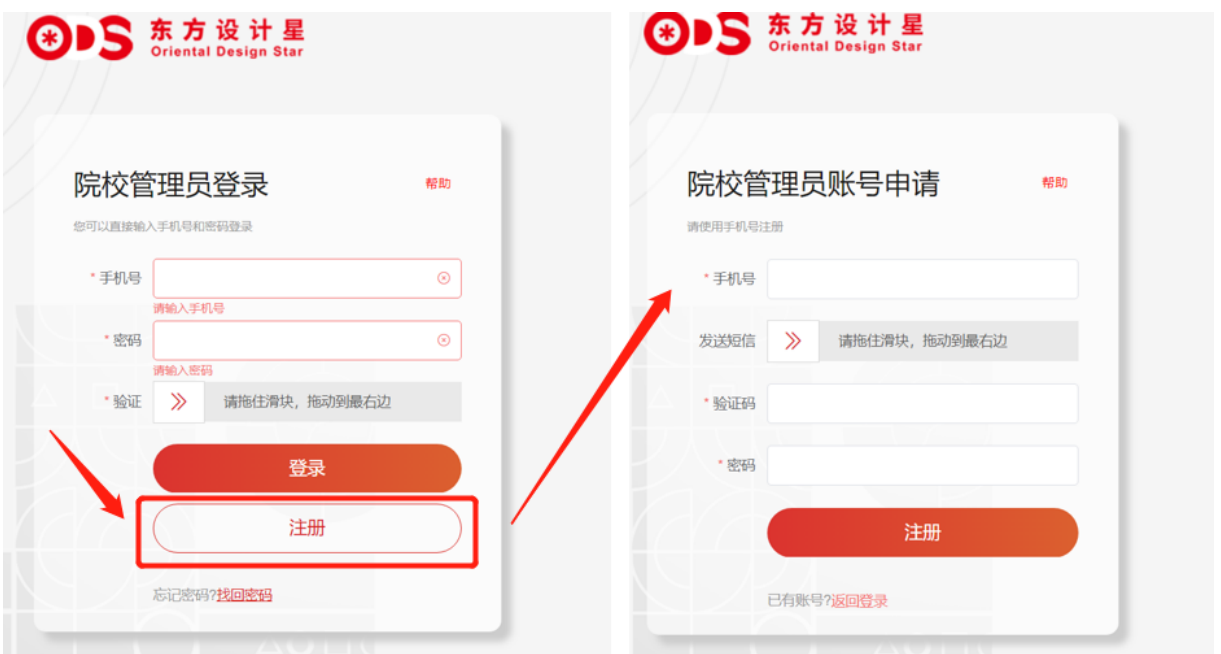

#### **3.**完成基础院校信息填写后点击**"**下一步**"**

提示:

默认为二级学院为单位申请》、为单位申请在院校名称补充系名称即可,例:艺术与设计 学院视觉传达系

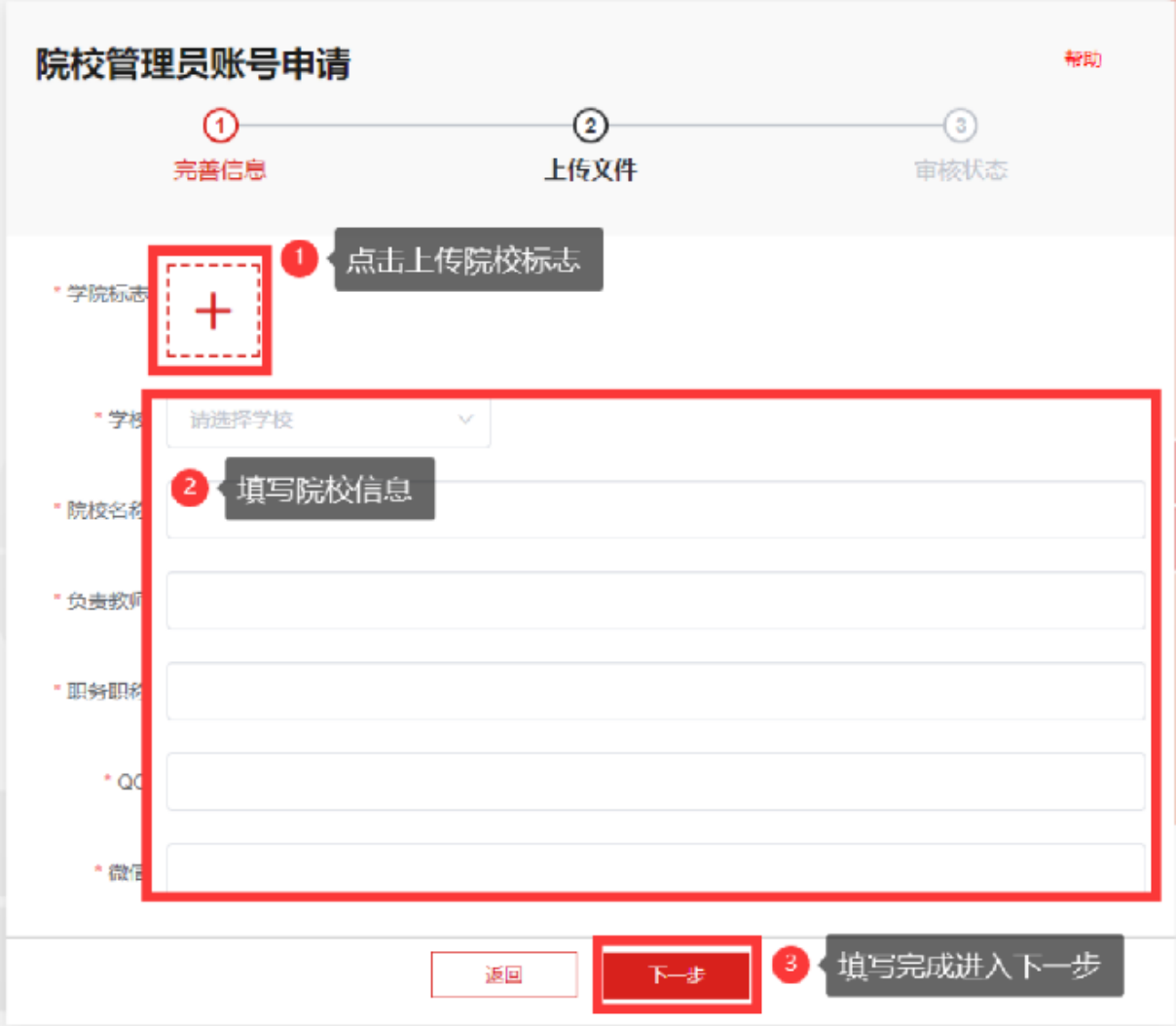

4.点击"下载"保存院校申请书,完成资料填写并盖章,通过扫描或者拍照上传后点击下一步 提示:

未上传申请表或者申请表资料不完整无法通过审核

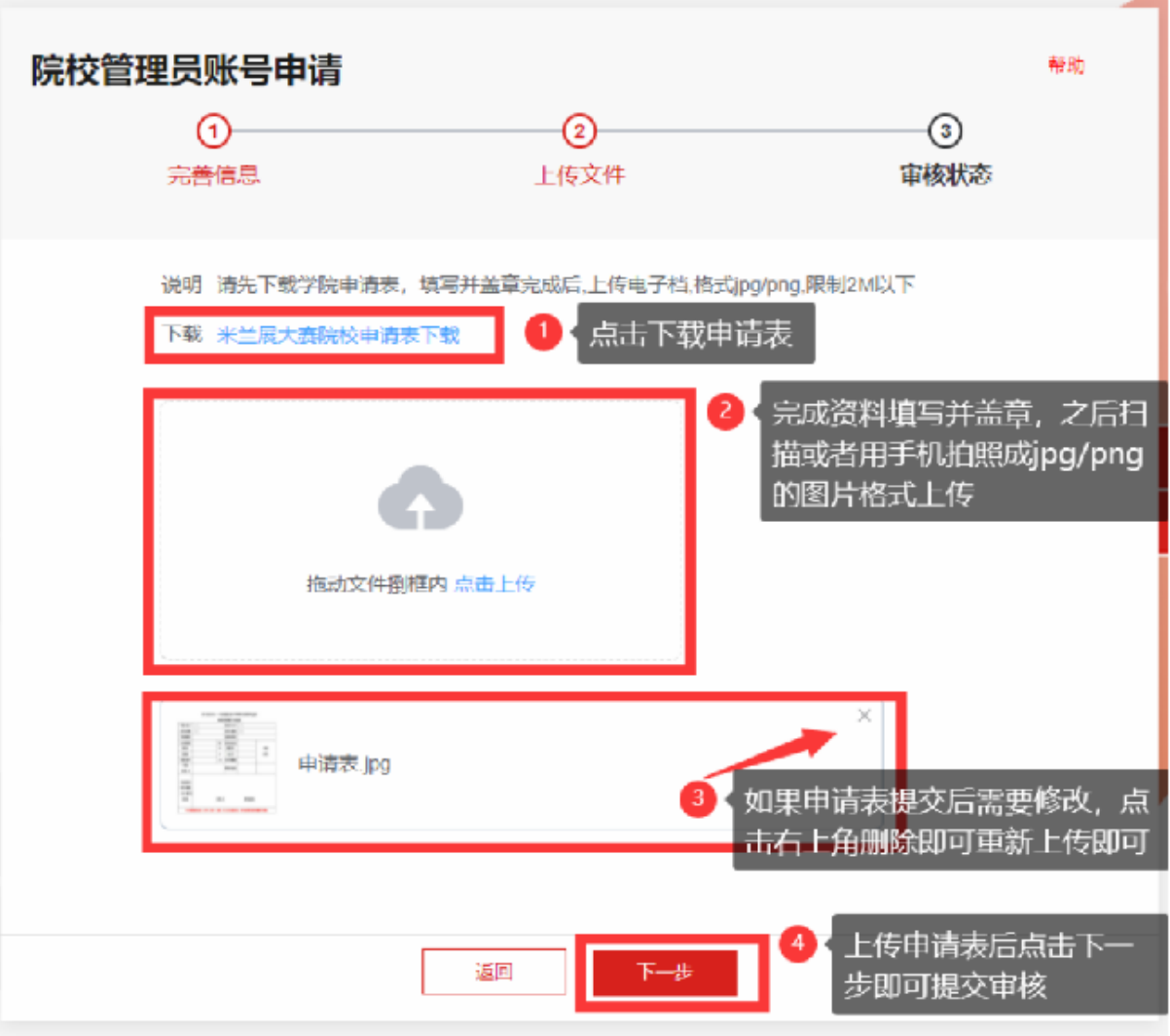

### **5.**完成信息填写,申请书上传后即完成申请,提交后两个工作日后短信通知审核结果 提示:

- 审核失败可以根据审核结果页面的原因重新填写
- 审核成功就可以添加官方管理员微信,管理员会进行后续比赛的进度通知

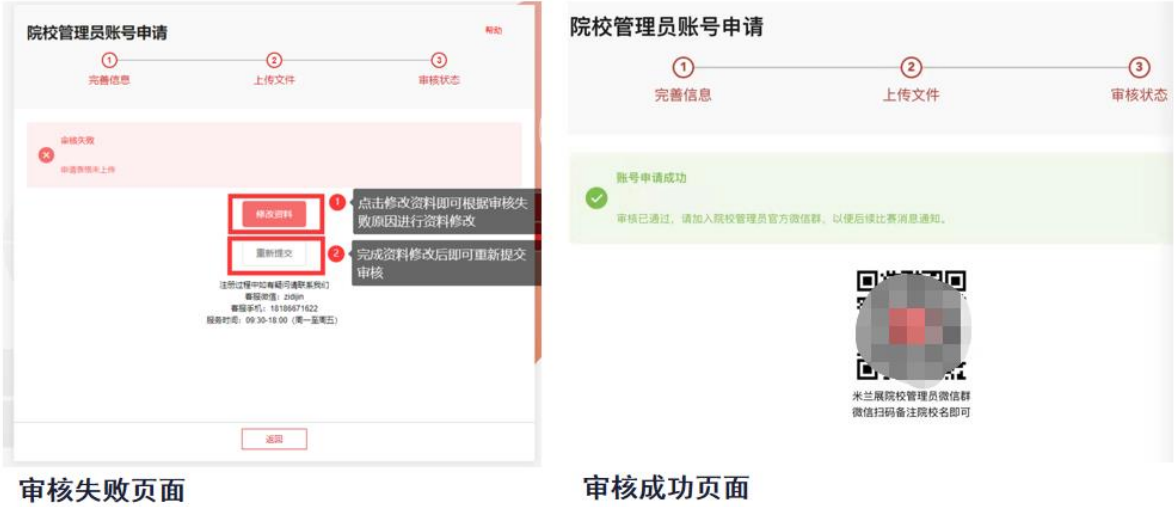

# **五、参赛学生/老师/设计师作品提交流程**

**1.** 登录大赛官网:**https://www.dandad.cn/**,点击**"**报名入口**"**进入报名系统

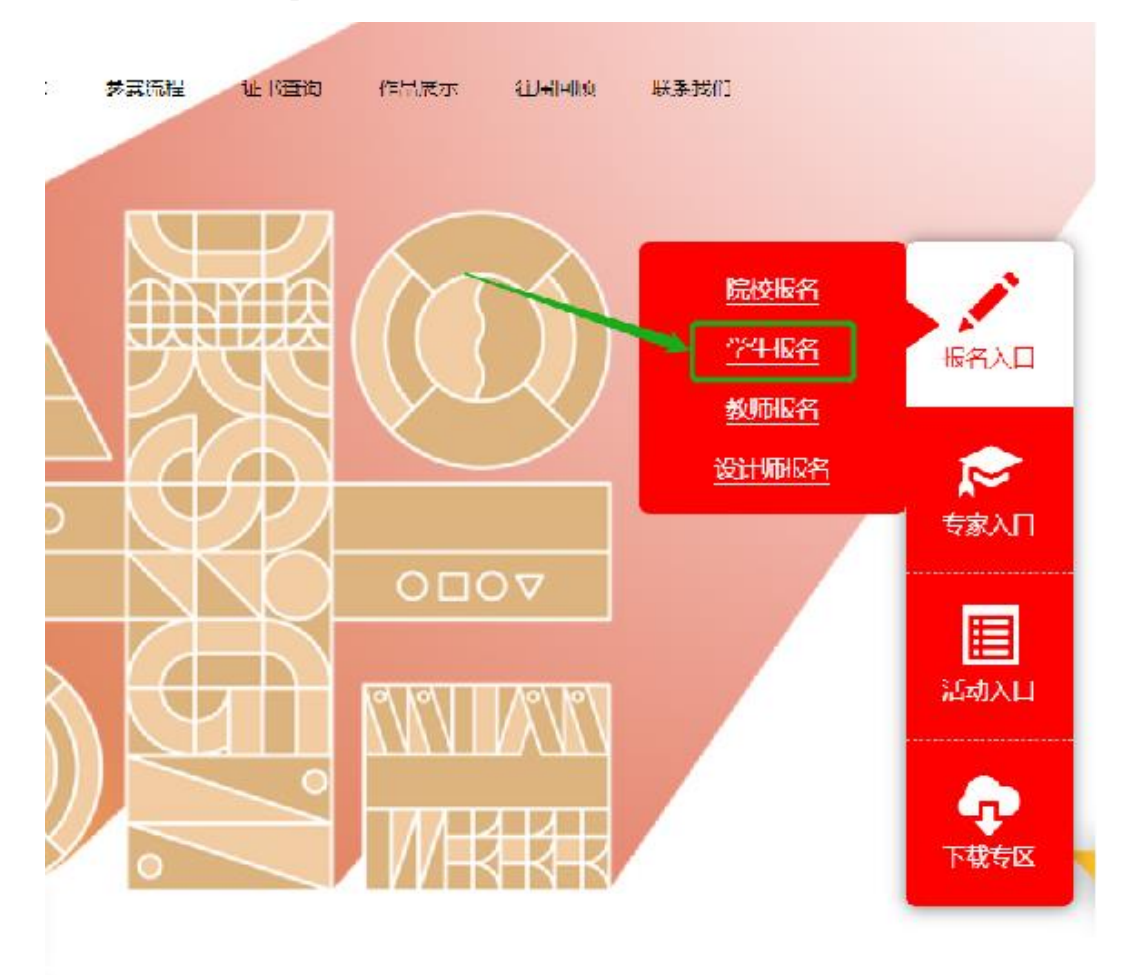

**2.** 进入报名系统点击**"**注册**"**输入基础信息完成账号注册

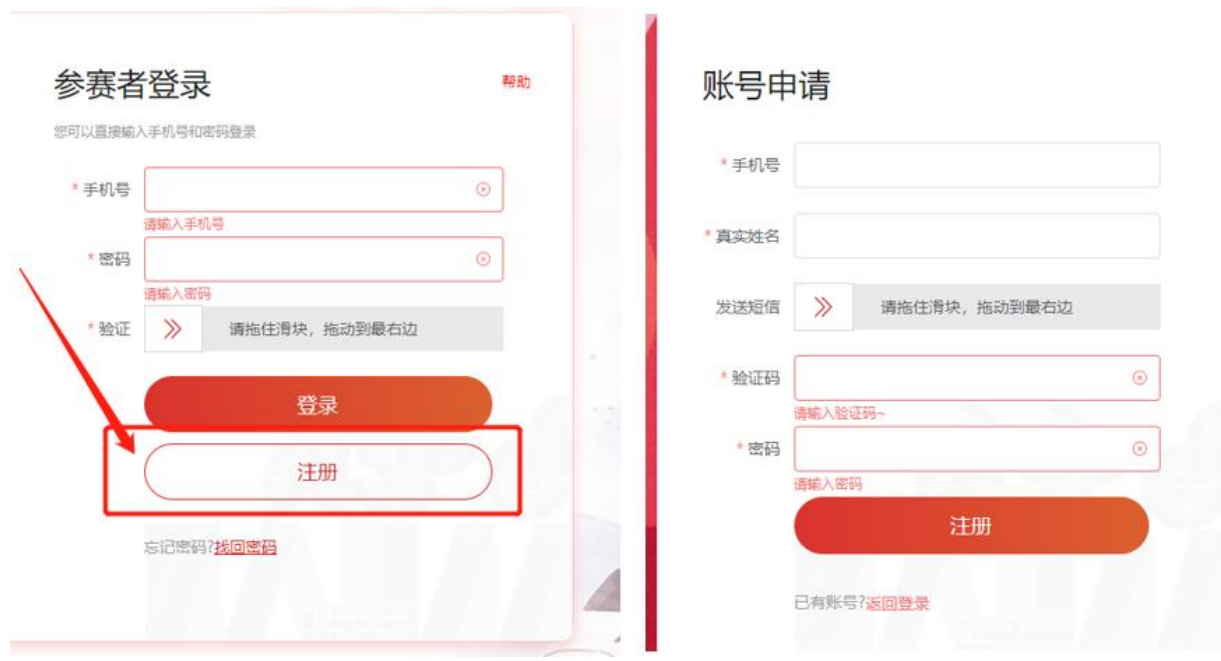

#### **3.** 第一次登录需要完成个人信息填写并保存

提示:

- 没有完成个人信息无法上传作品
- 在选择二级学院时,参赛者所在学院未注册的,参赛者选择其他且"非命题赛场"报名费由 参赛者自行支付;参赛者所在学院已注册的,"非命题赛场"报名费一般由院校负责支付

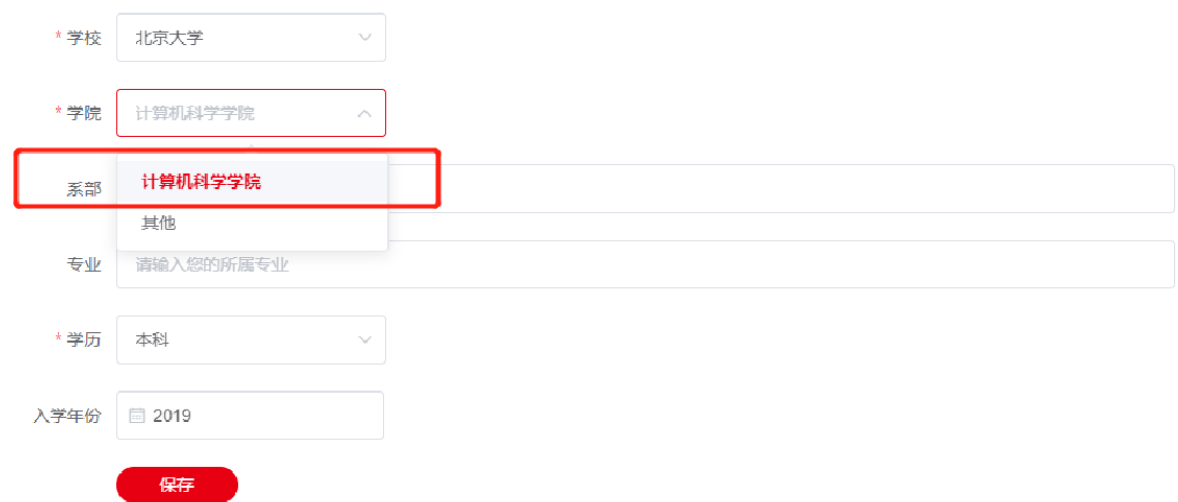

**4.** 完成个人填写跳转作品管理页面点击**"**上传作品**"**

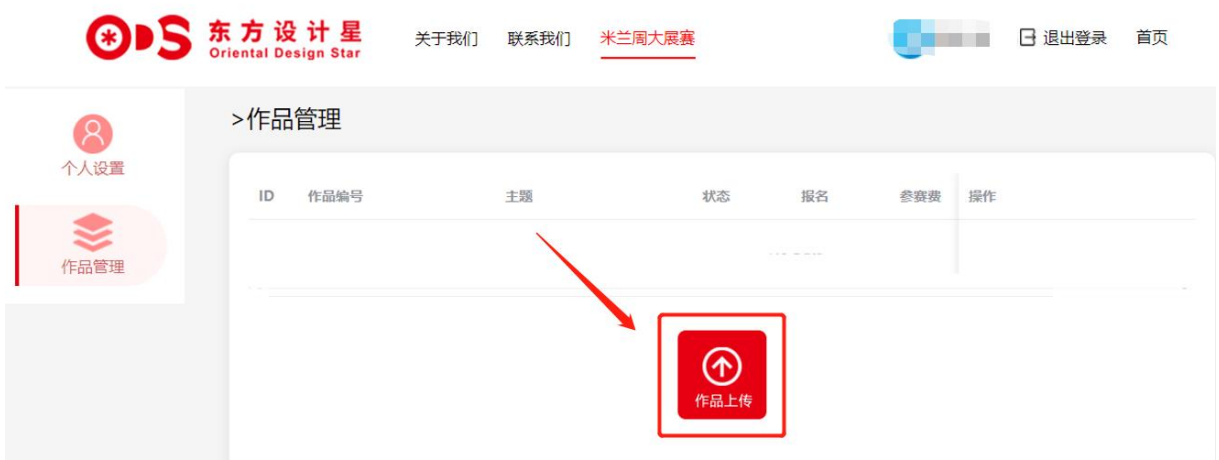

#### **5.** 选择赛场和主题,填写作品相关信息

提示:团队报名的同学在创作人员处添加队友即可

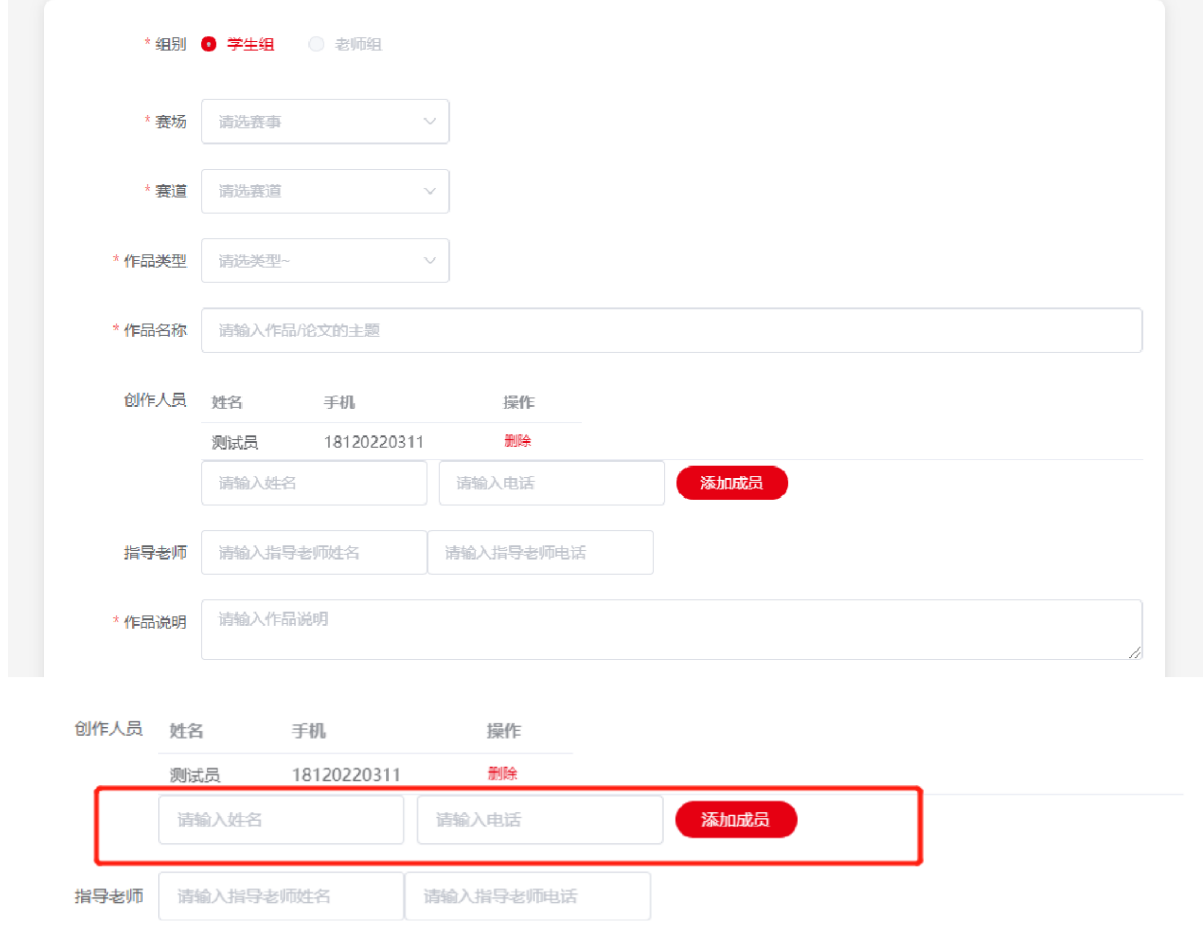

### **6.** 上传作品展示海报以及设计文件后点击**"**保存**"**即完成作品上传

提示:学生注意下载海报模板并按要求排版上传,该展示海报将用于作品评审、展出等场景, 将直观影响比赛成绩;

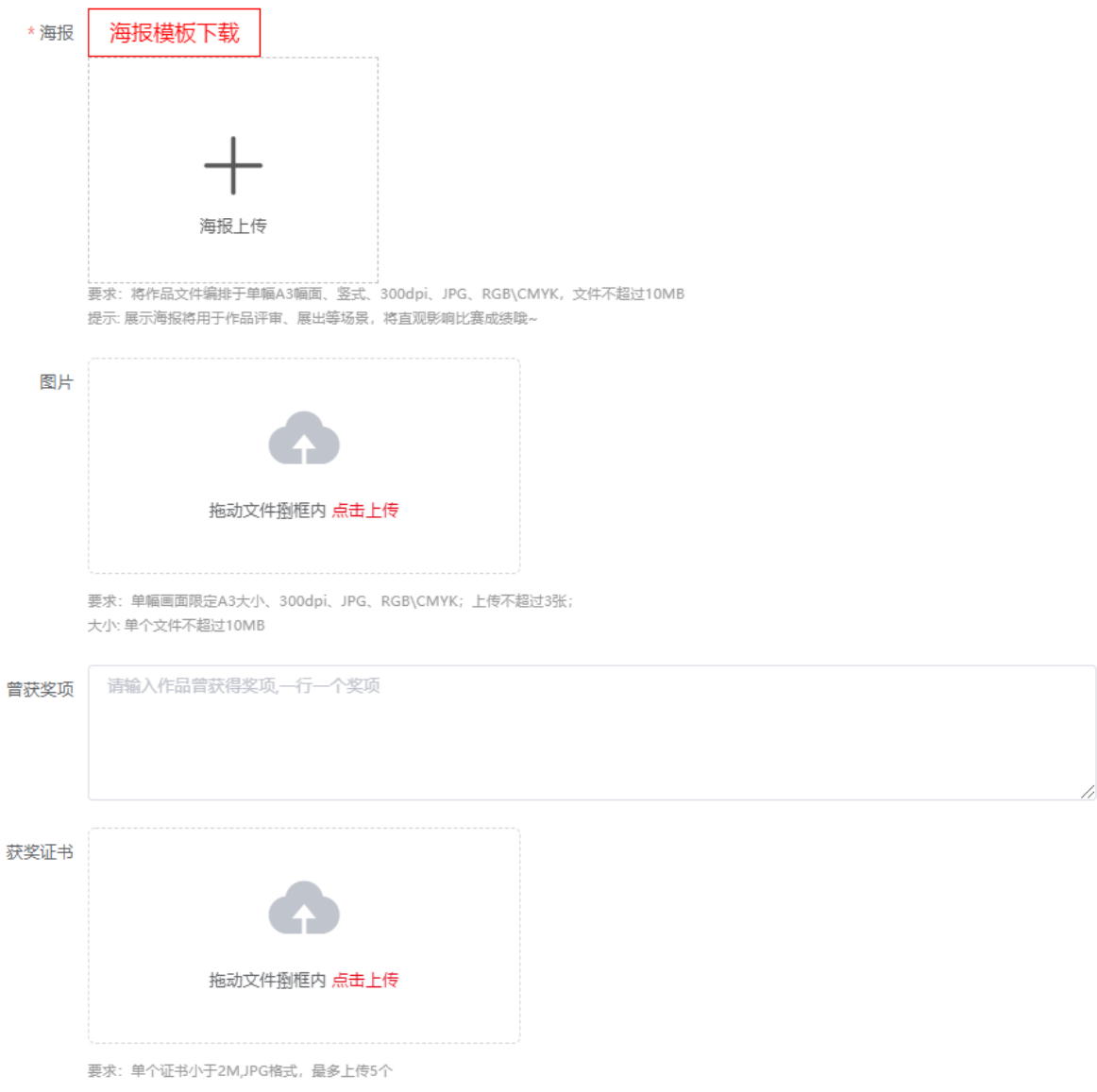

**7. 完成作品上传后**参赛者所在学院已注册的,等待院校审核结果即可;参赛者所在学院未注 册的,非命题作品在该页面扫码支付报名费即可完成报名

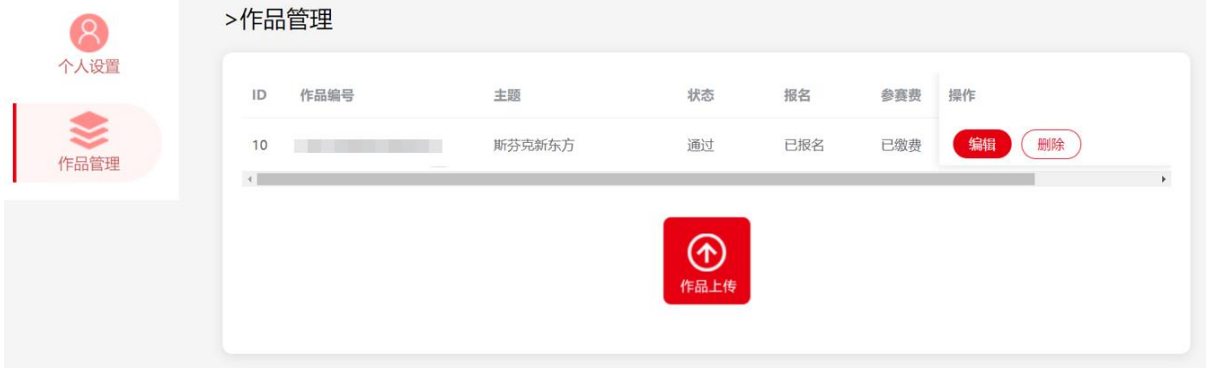

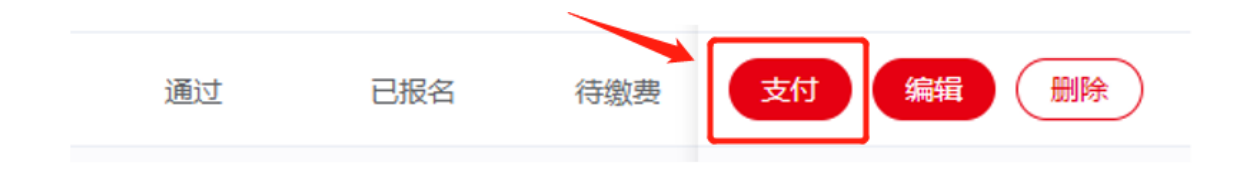

# **六、院校审核缴费流程**

**1.**米兰比赛官网点击**"**院校报名入口**"**或者东方设计星比赛平台点击**"**院校管理**"**前往院校管理员 登录平台

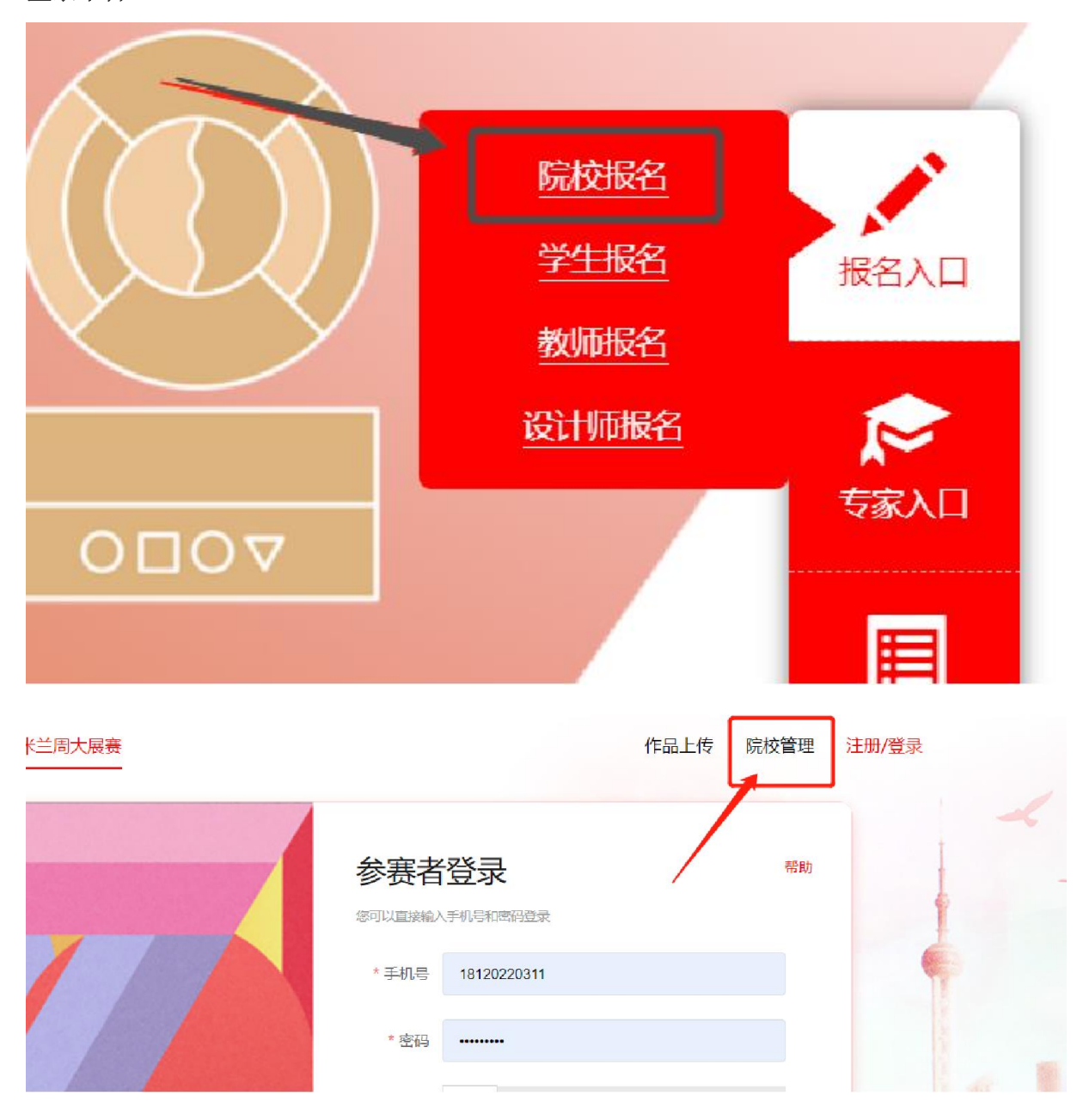

**2.**通过之前完成院校注册的账号登录

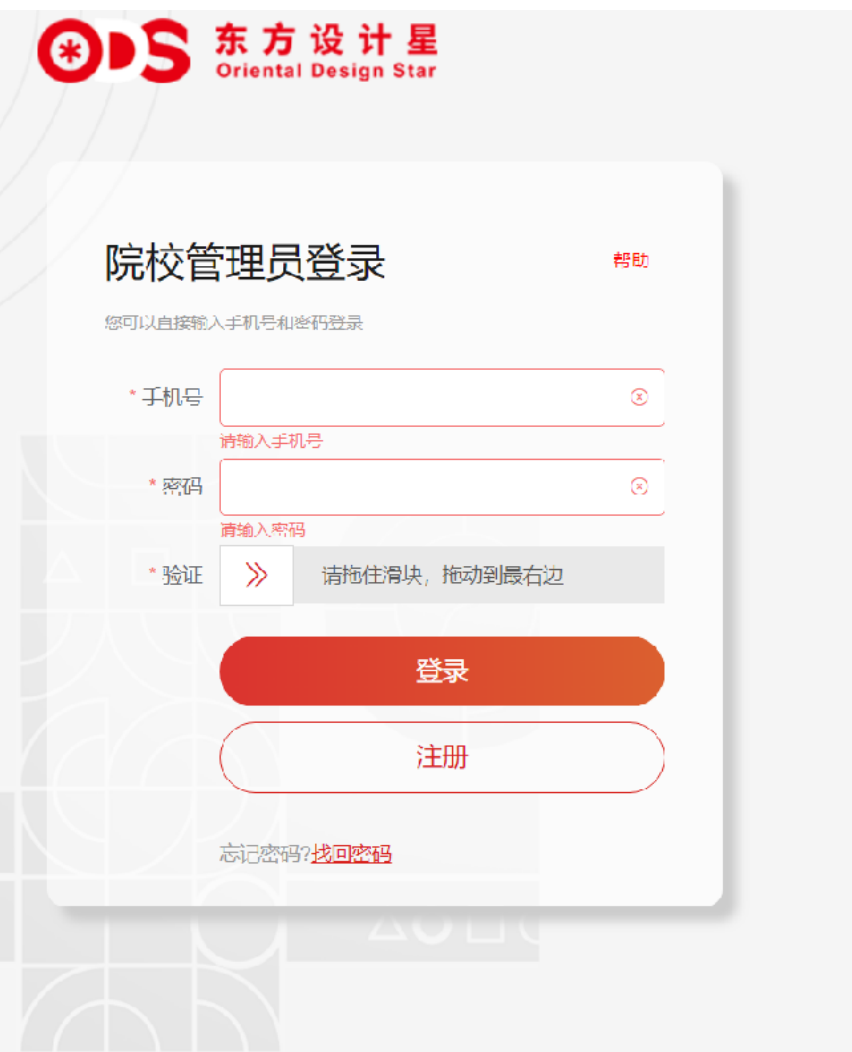

**3.**完成登录进入院校作品管理平台**,**点击**"**作品审核**"**

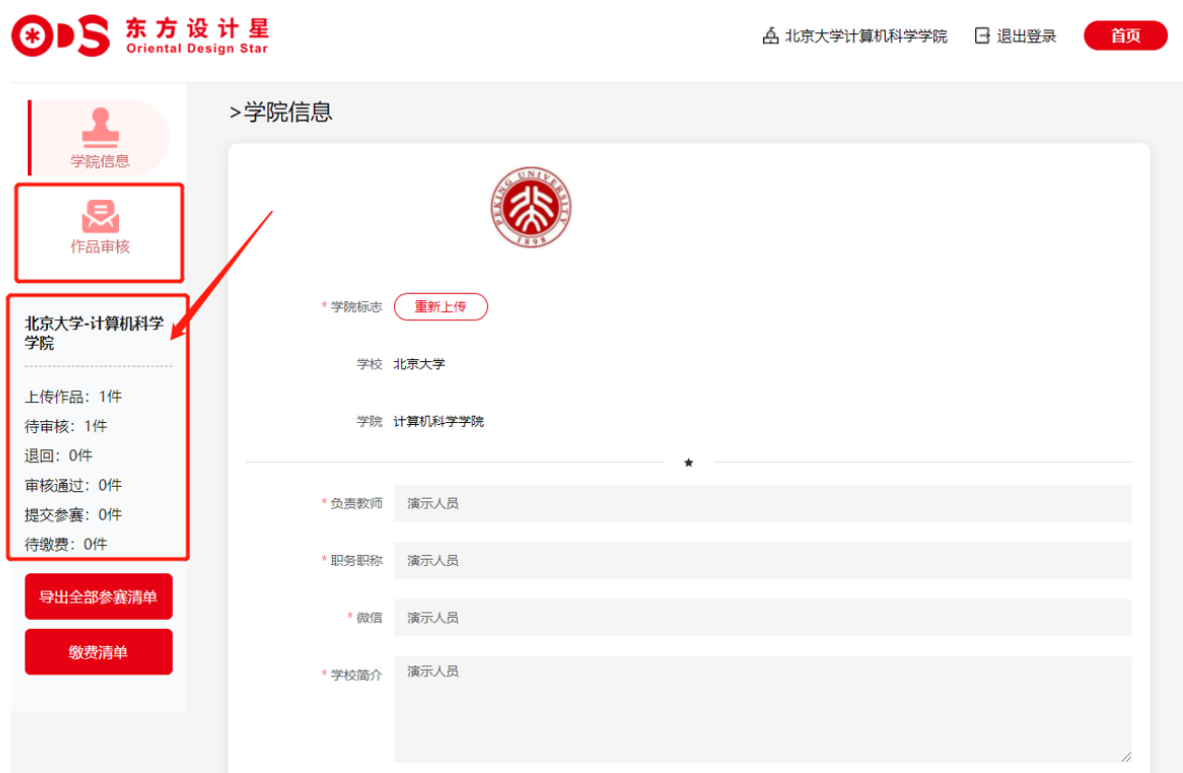

### **4.**进入作品审核模块后即显示待审核作品列表,点击**"**查看作品**"**即可查看作品详情

- 符合学院要求的作品点击"通过审核",该作品会进入"已审核未提交"的作品列表
- 不符合的作品点击"退回",该作品会进入"已退回"的作品列表

提示:作品完成报名需先通过审核并完成提交和缴费

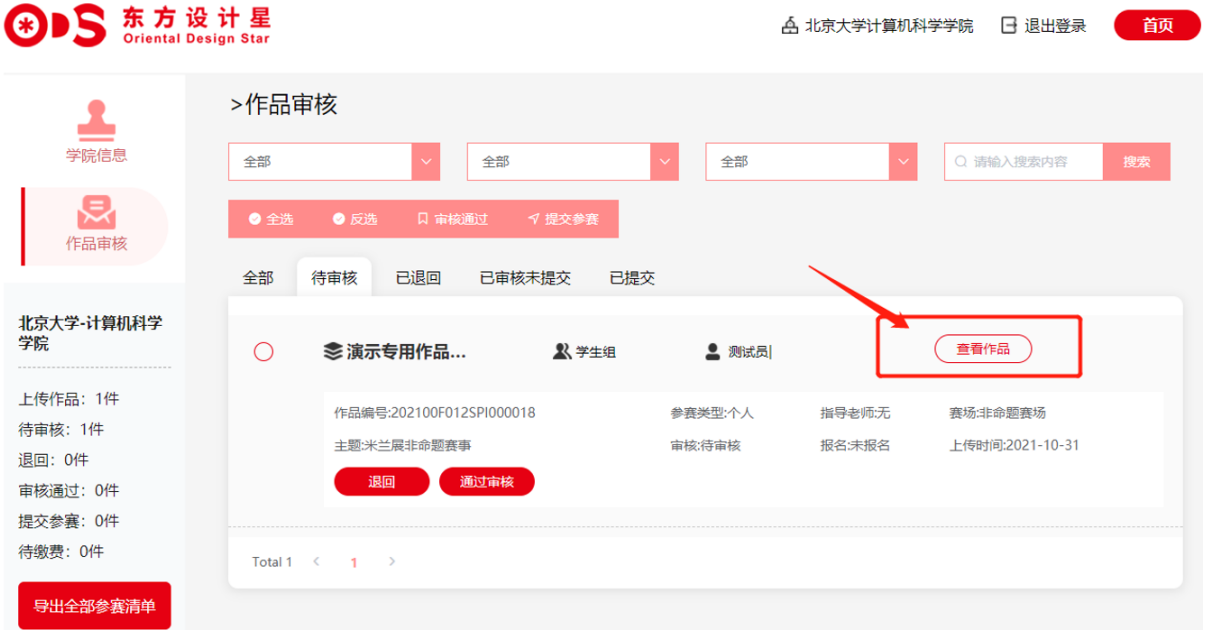

### **5.**通过审核的作品点击**"**提交参赛**"**或者全选提交

命题类作品提交后即可报名

非命题类作品提交需完成缴费

 $\bar{1}$ 

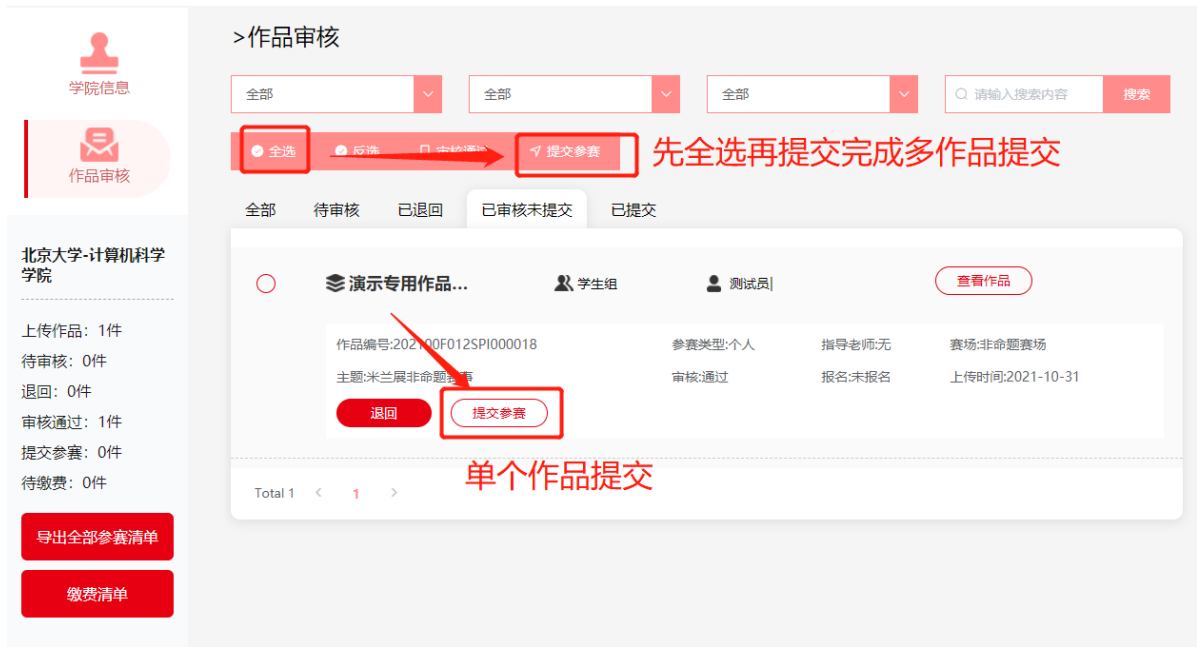

**6.**完成作品提交后,非命题类的作品会进入待缴费状态,点击**"**缴费清单**"**进入缴费页面,系统 会自动计算各类型作品参赛费用总和,点击**"**立即支付**"**

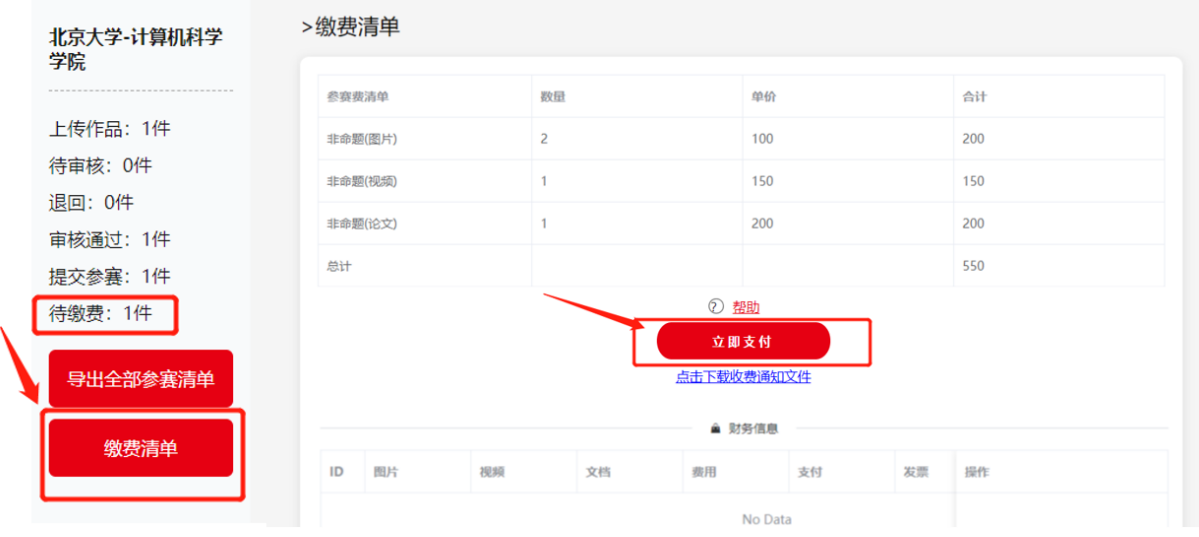

#### **7.**院校统一支付方式

支付方式支持线上微信支付和公对公转账,选择对应支付方式生成账单

微信支付:微信扫一扫完成支付即可

转账支付:根据提供的账户信息完成转账,务必在汇款、转账备注:"学校名称及学院名称账单 id""米兰设计周高校展参赛费"等信息

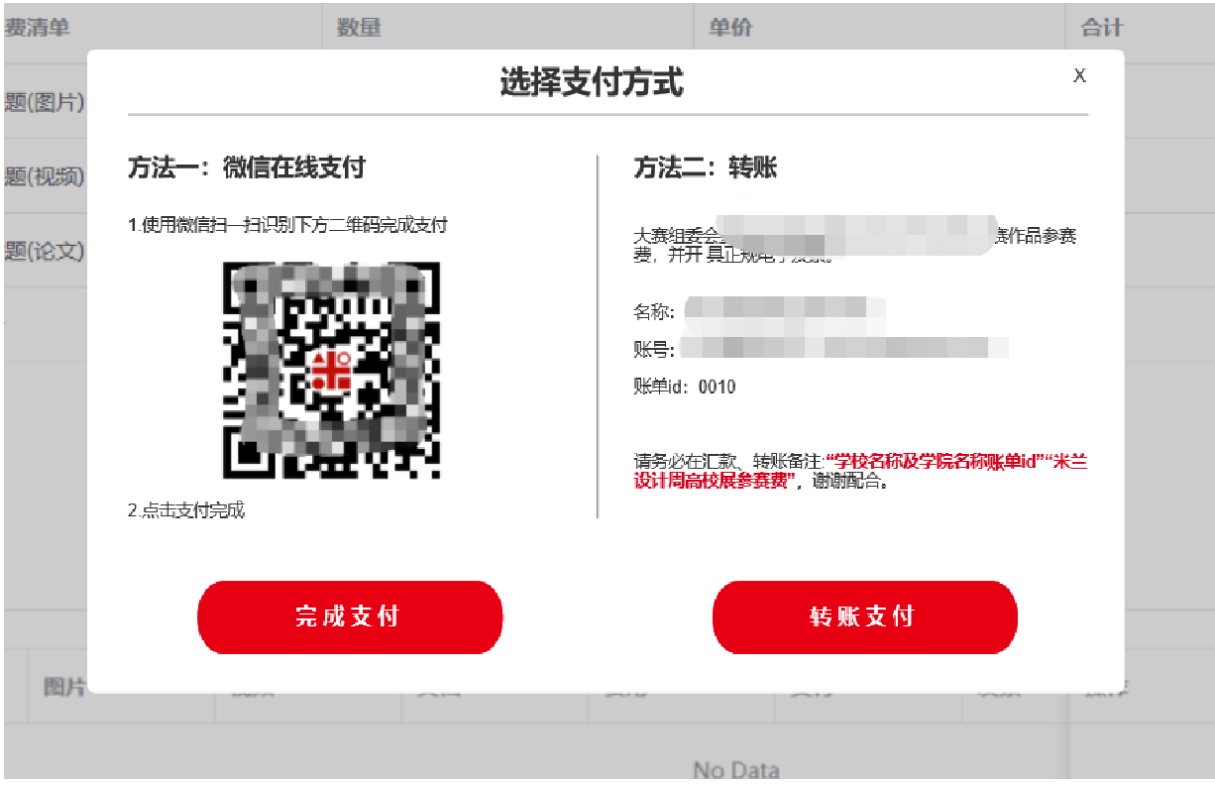

### **8.**发票申请

- 支付完成后财务信息处会显示账单状态,公对公转账完成后两个工作日内会完成账单核销
- 如需发票, 在财务信息下方填写发票信息并点击发票申请即可开具电子发票

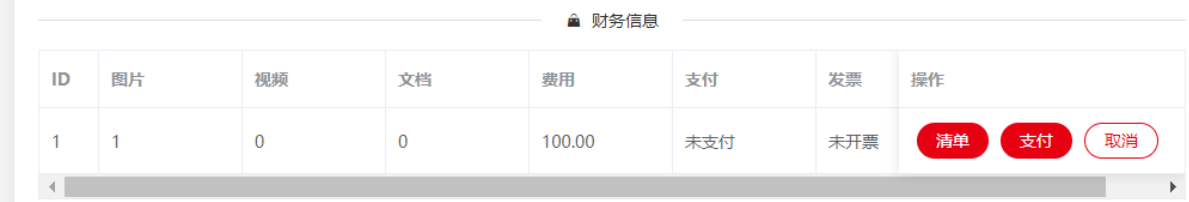

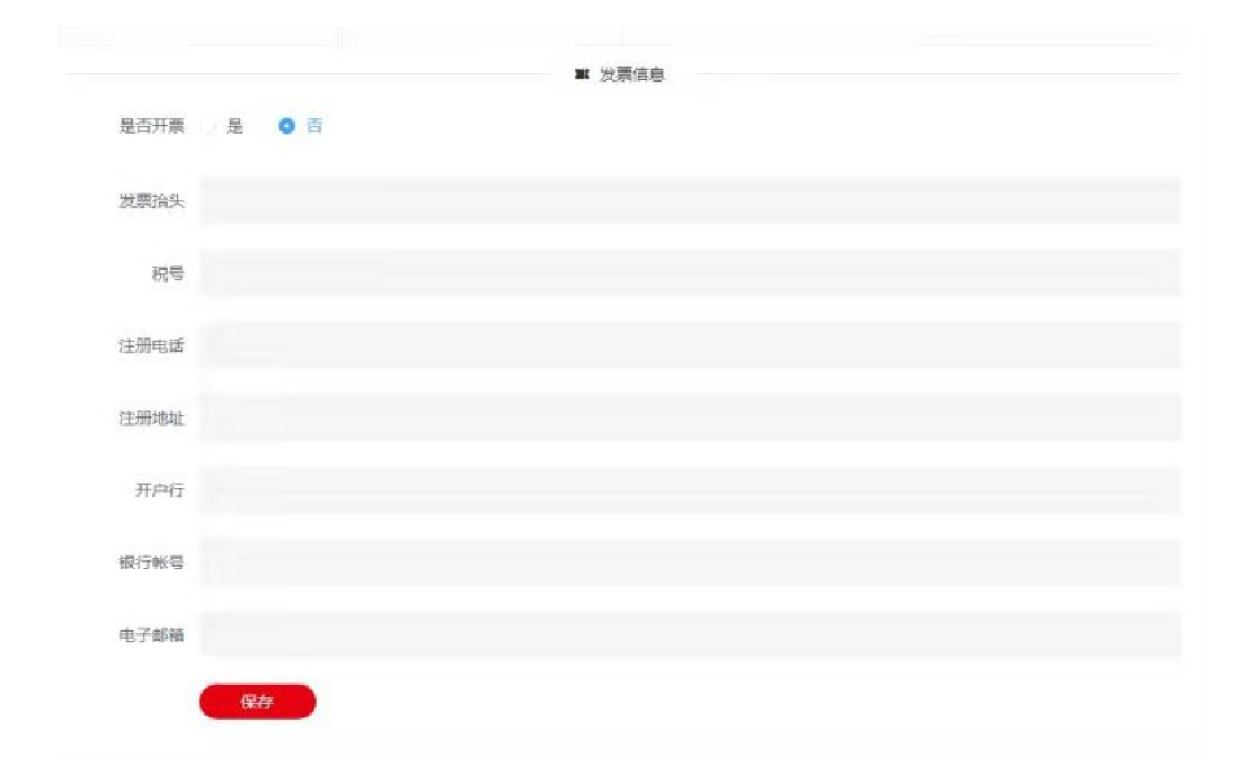